## SAP ABAP table GRFN\_S\_UI\_AC\_CONTROL\_POWL {AC Control POWL}

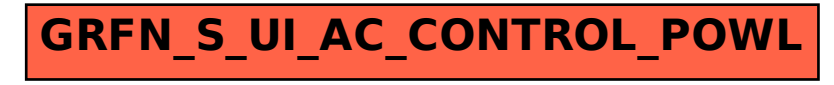